# ОБРАЗОВАТЕЛЬНЫЕ ЭЛЕКТРОННЫЕ ИЗДАНИЯ И РЕСУРСЫ

## **АВТОМАТИЗАЦИЯ ДОСТАВКИ** НАУЧНО-ОБРАЗОВАТЕЛЬНЫХ РЕСУРСОВ И КОНТРОЛЯ ИХ УСВОЕНИЯ

М.И. Карякин<sup>1</sup>, М.А. Соколова<sup>1</sup>, П.А. Хатламаджиян<sup>2</sup>, В.М. Шутько<sup>1</sup>

<sup>1</sup>Кафедра теории упругости Южный федеральный университет ул. Мильчакова, 8а, Ростов-на-Дону, Россия, 344090

<sup>2</sup>Южно-Российский региональный центр информатизации Ростовский государственный университет пр. Стачки, 200/1, корп.2, Ростов-на-Дону, Россия, 344090

В статье описываются основные принципы и схема функционирования автоматизированной системы контроля знаний студентов по специальности «Теоретическая механика».

Ключевые слова: автоматизированная система, информатизация образования, информационные технологии, самостоятельная работа, обучение.

Одной из основных характерных черт современного периода развития общества является его информатизация, т.е. «организованный социально-экономический и научно-технический процесс создания оптимальных условий для удовлетворения информационных потребностей и реализации прав граждан, органов государственной власти, органов местного самоуправления организаций, общественных объединений на основе формирования и использования информационных ресурсов» [1]. Применение информационных технологий способствует развитию, совершенствованию, автоматизации и интеллектуализации всех сфер деятельности человека.

Внедрение информационных технологий в процесс обучения ведет к появлению качественно новой информационно-образовательной среды [2]. Становится реальным переход от классической модели образования, ориентирующейся на усвоение значительного объема знаний с помощью передачи знаний от преподавателя к обучаемым, которым предлагается усваивать уже готовую информацию, к прагматической модели, когда преподаватель исполняет исключительно роль ру-

ководителя и не является единственным источником информации [9]. Основной целью смены образовательной модели является достижение принципиально нового уровня развития у обучаемых навыков самостоятельной деятельности, работы с источником информации, а также обработки полученных из этих источников данных.

Данная статья посвящена одному из аспектов информатизации обучения, а именно вопросам мониторинга самостоятельной работы студентов. На примере разработанной авторами конкретной системы контроля выполнения индивидуальных заданий сформулированы основные требования к подобным системам, представлены возможные варианты пользовательского интерфейса и его реализации.

Задача автоматизации контроля знаний является актуальной в различных сферах образования. Процесс любого обучения обязательно заканчивается проверкой знаний усвоенного студентом материала. Применение информационных технологий в процессе контроля знаний позволяет уменьшить нагрузку на преподавателя и освобождает его от целого ряда рутинных действий. Высвободившееся время преподаватель может потратить на проведение дополнительных консультаций для отстающих или разработку дополнительных заданий для самостоятельной работы наиболее успешных обучаемых.

В настоящей статье представлена автоматизированная система контроля знаний студентов, изучающих курс «Теоретическая механика». Целью системы является компьютерная поддержка работы преподавателя по выдаче и контролю выполнения студентами индивидуальных заданий, представляющих собой достаточно сложные и объемные задачи по механике, а также повышение степени самостоятельной работы студентов.

Разработанная система включает в себя:

- виртуальный читальный зал, который содержит справочные материалы по предметной области, как для обязательного ознакомления, так и для дополнительного. Данный блок позволяет «организовать быстрый и эффективный поиск нужных сведений в массивах информации» [8], т.е. получить мгновенный доступ к справочным материалам, необходимым как в процессе решения индивидуального задания, так и для подготовки к аудиторным занятиям;

- обучающий материал для индивидуального задания каждого типа, содержащий, в частности, примеры выполнения работ. Этот блок является основным для развития способностей студента к извлечению знаний и самостоятельному усвоению материала. Возможность многократного обращения к материалам данного блока с различным уровнем детализации этих материалов обеспечивает выполнение одной из важных задач любой системы компьютерной поддержки учебного процесса - изменение «темпа изучения материала зависимости от имеющегося уровня знаний студента» [8] и степени освоения текущего материала;

- помощь при работе с системой;

- блок выдачи индивидуальных заданий для самостоятельной работы;

- блок контроля успешности выполнения самостоятельных работ обучаемым, то есть модуль мониторинга результатов работы студента.

## **Описание проекта: интерфейс преподавателя и пользователя**

Разработанная система имеет два интерфейса: интерфейс преподавателя и интерфейс обучаемого. Интерфейс преподавателя состоит из следующих функциональных блоков: «Банк заданий», «Мониторинг», «Справочная литература».

Основной возможностью *блока «Банк заданий»* является загрузка преподавателем индивидуальных заданий в форматах \*.pdf, \*.txt, \*.jpg. Данный модуль позволяет также выполнить ряд стандартных административных задач [10]: создание списка группы, изменение регистрационных данных, добавление новых студентов, распределение заданий между студентами. Заметим, что назначение заданий можно осуществить как автоматически, при этом система осуществляет случайное распределение, так и вручную — это дает возможность преподавателю распределить задания в соответствии с их сложностью и уровнем подготовленности студента и его успеваемости. Это позволяет существенно индивидуализировать и дифференцировать процесс даже компьютеризованного обучения.

*Блок «Мониторинг»* состоит из двух модулей. Первый модуль позволяет преподавателю задать правильный итоговый ответ для каждого задания, а также определить точки контроля, количество допустимых ошибок по каждой контрольной точке и заданию в целом, а также сроки выполнения работы.

Второй модуль на основе фиксирования всех действий студента (например, даты последнего входа в систему, времени получения задания, суммарного времени, необходимого для решения задачи целиком, количества ошибочных ответов и т.д.) формирует информацию, необходимую для предварительной оценки преподавателем качества знаний студента по итогам выполнения индивидуального задания.

*Блок «Справочная литература»* позволяет предоставить доступ обучаемому к разработанным преподавателем методическим пособиям. Данный блок представляет собой виртуальный читальный зал, литература в котором «защищена от выноса». Все учебные пособия размещаются в соответствии с их принадлежностью к определенному разделу курса «Теоретическая механика». Блок «Справочная литература» состоит из двух подсистем:

1) «Загрузка материала». Подсистема реализует возможность не только загрузки справочных материалов, но и составления оглавления учебных пособий. Это позволяет обеспечить удобную навигацию по справочной литературе, оформить в едином стиле оглавления всех материалов, имеющихся в библиотеке. Учебные пособия хранятся в виде pdf-файлов, студент просматривает их в постраничном виде. Особенностью реализации разработанного читального зала является то, что при просмотре справочной литературы, отображаемая страница, получаемая на основе pdf-файла, представляет собой jpg-файл, качество которого вполне пригодно для чтения с экрана, но неудовлетворительно с точки зрения полиграфической печати (нелегального копирования). Аналогичные системы реализованы рядом издательств и сетевых библиотек [3—5];

2) «Модификация контента». Подсистема позволяет изменять структуру библиотеки, а также редактировать оглавления ранее добавленных материалов в случае необходимости корректировки названий пунктов или номеров страниц.

Интерфейс обучаемого представляет собой автоматизированную систему проверки решения индивидуальных заданий. Данный модуль состоит из следующих функциональных блоков: «Выдача заданий», «Проверка решения», «Справка».

*Блок «Выдача заданий»* предоставляет студенту очередное задание для решения, образец выполнения работы, информацию о количестве допустимых ошибок, а также о сроках сдачи задания.

Основной задачей *блока «Проверка решения»* является автоматизация процесса фиксирования ответов студента, а также сравнения их с «правильными» и сохранения необходимой информации. Заметим, что все ответы являются формализованными, и их проверка осуществляется на основе цикла вычислений по «эталонной формуле» — заданному преподавателем и хранящемуся на сервере правильному ответу и вычислений с теми же параметрами на основе формулы, введенной студентом.

*Процесс контроля решения заданий* разделен на два этапа: «Окончательный результат» и «Точки контроля». На первом из них происходит проверка полученного студентом ответа (который может представлять собой одну или несколько формул) ко всему индивидуальному заданию. В случае правильного ответа автоматический контроль считается пройденным, однако в связи с достаточно большой сложностью задания для большинства студентов решение задачи целиком и сразу оказывается невозможным. В этом случае система переводит студента на этап контрольных точек (второй этап), когда полное задание представляется в виде набора нескольких более простых подзадач. Аналогичный подход использован в [11] при разработке системы компьютерного тестирования по механике. От пользователя требуется ввод правильного ответа во всех точках контроля. Этот механизм основан на системе «диалога» (рис. 1).

Введите аналитическое выражение для кинетической энергии первого тела...

Введенное вами аналитическое выражение  $\frac{1}{2}$  m (x) - неверно!!!

Попытайтесь ввести правильное аналитическое выражение для кинетической энергии первого тела..

Введите уравнение для координаты fi1, определяющее сумму главных колебаний... A1 sin(83.63 t+beta1) + A2 sin(99.74 t+beta2)

Введенное вами аналитическое выражение - верно Введите уравнение для координаты fi2, определяющее сумму главных колебаний...

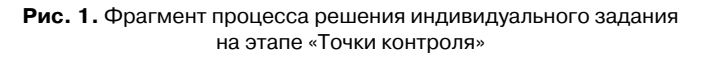

В этом случае задание считается прошедшим автоматизированный контроль при условии правильности ответов во всех точках контроля.

Такое разделение процесса контроля решения на этапы во многих случаях позволяет студенту самостоятельно, не прибегая к помощи преподавателя, локализовать и исправить ошибку. Это существенно уменьшает временные затраты как преподавателя, так и студента на консультации.

В случае возникновении затруднений при решении индивидуального задания студент может перейти в раздел «Справка». Этот блок представляет собой виртуальный читальный зал (речь о нем шла выше), в котором сосредоточена вся необходимая для выполнения индивидуального задания справочная литература. При переходе в этот раздел в зависимости от типа задания и точки контроля, в которой возникло затруднение, система предлагает в помощь список возможных пособий, а также номера и названия частей в каждом из них. При выборе любого материала студент получает доступ ко всему оглавлению, при этом параграфы для обязательного ознакомления выделяются. При просмотре пособия предусмотрена возможность перехода на следующую и предыдущую страницы соответственно, а также на любую другую страницу по ее номеру.

Важно отметить, что компьютер не заменяет преподавателя, а лишь выступает в качестве посредника между преподавателем и студентом. Он дополняет и расширяет возможности преподавателя, предоставляя средства, позволяющие сделать более эффективной его деятельность. Поэтому даже в случае успешной «сдачи задания» компьютеру студент все равно представляет полный текст решения преподавателю. Окончательное решение о зачете задания принимается только преподавателем, возможно после дополнительного обсуждения со студентом представленного текста.

#### **Реализация проекта**

Данная система является серверным приложением, которое реализовано на основе PHP. Для хранения необходимой информации используется СУБД MySQL, которая имеет интерфейс с языком PHP. Безопасность баз данных осуществляется на основе назначения привилегий и применения алгоритмов обратимого (например, для столбцов таблиц, хранящих информацию о верном ответе к заданию) и необратимого (например, для паролей) шифрования.

#### **Интерфейс преподавателя**

Блок «Банк заданий» основан на PHP-модуле insert\_db, который отвечает за обработку данных, предоставляемых преподавателем. Для предоставления доступа к учебным материалам (блок «Справочная литература»), разработан модуль create\_tutorial, который позволяет не только загружать пособия в систему, но и формировать и сохранять в едином стиле оглавления загружаемых методических пособий, что обеспечивает гибкую навигацию по материалам.

Раздел «Справочная литература» технически разработан на основе двух фреймов: в первом располагается оглавление выбранного материала, во втором — просматриваемая страница, при этом она предварительно конвертируется в изображение. Схематично процесс конвертации страницы изображен на рис. 2.

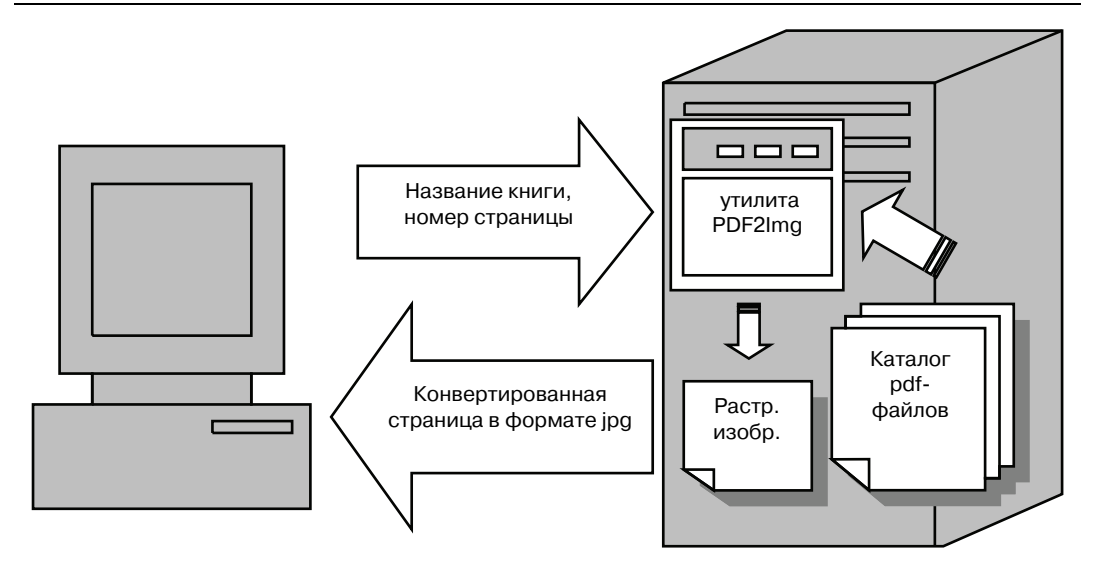

Рис. 2. Процесс конвертации страницы pdf-файла

Приложение, реализующее постраничную конвертацию pdf-файла, разработано с использованием Java-приложения «PDF2Img» [6] на основе библиотеки «PDF Renderer» [7].

**Интерфейс обучаемого.** Блок «Проверка решения» содержит специально разработанный модуль Calculator, позволяющий, в частности, студенту вводить ответы в формульном виде. Для ясности приведем пример набора одного из дифференциальных уравнений движения механической системы:

$$
\frac{9}{4}mx_1'' + \frac{m}{4}x_2'' = P_1.
$$

На рис. 3 эта же запись представлена в двух используемых в системе форматах. Верхняя строка набрана при помощи калькулятора данной системы. Именно этот вид формулы в дальнейшем используется средствами автоматической проверки. Нижняя строка представляет отображение этой же формулы специально разработанными средствами визуализации формул. Такой вид существенного более удобен для обучаемых и используется во всех диалогах с пользователем (см. рис. 1).

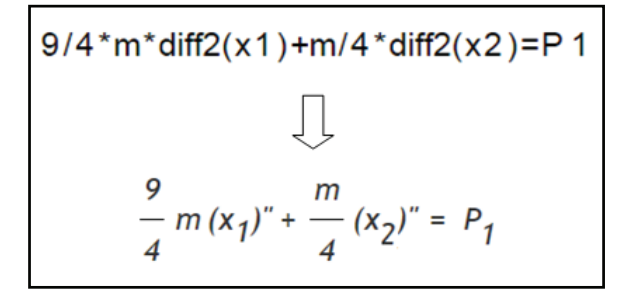

**Рис. 3.** Формула, набранная в редакторе формул системы

В работе представлена автоматизированная система контроля знаний, которая дает возможность:

— «доверить» компьютеру определенную часть работы преподавателя, что позволяет ускорить и упростить процесс проверки индивидуальных заданий;

— осуществить сбор и накопление данных о студенте, а также централизованный контроль выполнения заданий. Система позволяет в любой момент времени представить преподавателю полную информацию о степени выполнения заданий любым студентом группы и группой в целом;

— повысить степень самостоятельной работы студента за счет относительно самостоятельного поиска и локализации ошибки при решении индивидуального задания и самостоятельного изучения рекомендуемого преподавателем материала;

— индивидуализировать и дифференцировать процесс обучения за счет разработки различных типов распределения заданий для отдельного студента. Нагрузка теперь зависит от способностей определенного студента — учитывается инициатива студента, возможен процесс увеличения либо, наоборот, уменьшения темпов изучения различных курсов.

### **ЛИТЕРАТУРА**

- [1] Федеральный закон «Об информации, информатизации и защите информации». URL: http://ecology.gpntb.ru/usefullinks/oficialdoc/zakonrf/zakons\_federalzak/zakons\_233
- [2] *Роберт И.В.* Современные информационные технологии в образовании: дидактические проблемы; перспективы использования. — М.: ИИО РАО, 2010.
- [3] Библиотечный проект «Google Книги». URL: http://books.google.ru
- [4] Электронно-библиотечная система «Издательства «Лань». СПб., 2010. URL: http://e.lanbook.com
- [5] Электронно-библиотечная система «IPRbooks». Саратов, 2010. URL: http://iprbookshop.ru
- [6] Q&A for professional and enthusiast programmers. URL: http://stackoverflow.com/questions/ 6160031/pdf-to-image-conversion
- [7] The Source for Java Technology Collaboration. URL: http://java.net/projects/pdf-renderer.
- [8] *Пушкарева Т.П.* Использование информационных технологий в организации внеаудиторной самостоятельной работы студентов // Вестник Российского университета дружбы народов. Серия «Информатизация образования». — 2009. — № 3. — С. 87—95.
- [9] *Жуйков В.В.* Информатизация контроля и оценки результатов обучения // Вестник Российского университета дружбы народов. Серия «Информатизация образования». —  $2009. -$  No  $1. -$  C. 39-43.
- [10] *Monetti V.M., Randazzo L., Santini A., Toraldo G.* Advanced Learning Technology Systems in Mathematics Education. Computational Intelligence for Technology Enhanced Learning, Syria «Studies in Computational Intelligence», No. 273, USA, 2010. — P. 225—248.
- [11] *Pek P.K., Poh K.L.* Framework of a Decision-Theoretic Tutoring System for Learning of Mechanics // Journal of Science Education and Technology. — 2000. — № 4. — P. 343— 356.

## **AUTOMATIZATION OF DELIVERY OF EDUCATIONAL RESOURCES AND CONTROL OF THEIR MASTERING**

# **M.I. Karyakin1 , M.A. Sokolova1 ,**  P.A. Khatlamadzhian<sup>2</sup>, V.M. Shutko<sup>1</sup>

<sup>1</sup>Chair of the theory of elasticity Southern federal university *Milchakov str., 8а, Rostov-on-Don, Russia, 344090* 

<sup>2</sup>Southern Russian regional center of information Rostov state university *Stachki str., 200/1, building 2, Rostov-on-Don, Russia, 344090* 

This paper describes main principles and a scheme of the automated control system of students' knowledge in the specialty «Theoretical Mechanics».

**Key words:** automated system, the computerization of education, information technology, independent work, training.